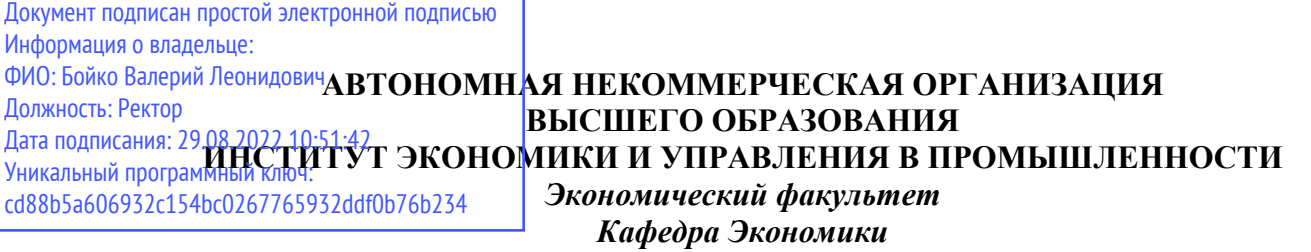

AR OPT, тверждаю: mon Институрикность Ректор, проректор) Saxueeroel BA  $\omega$ Экономики Q  $tar$ управления подпись) в промышленности

# **РАБОЧАЯ ПРОГРАММА ДИСЦИПЛИНЫ**

# **«***Экономическая информатика***»**

*38.03.04 «Государственное и муниципальное управление» (профиль – Управление экономическим развитием)*

Квалификация выпускника: бакалавр

Форма обучения: *очно-заочная, заочная*

Москва, 2021 г.

Программу подготовил(и): Киселев В.В.

#### Рабочая программа дисциплины **«***Экономическая информатика***»**

разработана в соответствии с ФГОС ВО:

1. Федеральный государственный стандарт высшего образования – бакалавриат по направлению подготовки 38.03.04 Государственное и муниципальное управление (Приказ Министерства науки и высшего образования № 1016 от «13» августа 2020 г. (зарегистрировано Министерства юстиции Российской Федерации 27 августа 2020 г. № 59497),составлена на основании учебного плана направленности «Государственное и муниципальное управление»; справочника квалификационных требований к специальностям, направлениям подготовки, знаниям и умениям, которые необходимы для замещения должностей государственной гражданской службы с учетом области и вида профессиональной служебной деятельности государственных гражданских служащих (утв. Минтрудом России).Федеральных законов: "О муниципальной службе в Российской Федерации" от 02.03.2007 №25-ФЗ и "О государственной гражданской службе Российской Федерации" от 27.07.2004 №79-ФЗ; методический инструментарий по установлению квалификационных требований для замещения должностей государственной гражданской службы, разработанным Министерством труда и социальной защиты Российской Федерации

Рабочая программа одобрена на заседании кафедры Экономики Протокол от 22 июня 2021 г. №10

Зав. кафедрой

#### Цели освоения дисциплины

**Целью** освоения дисциплины «Экономическая информатика» является формирование у студентов системы понятий, знаний и умений в области современных информационных технологий обработки информации в сфере экономики и обучение применению современных программных средств офисной автоматизации в профессиональной деятельности.

## **Задачи:**

- изучение теоретических основ информатики;
- приобретение навыков использования прикладных систем обработки экономических данных;
- приобретение навыков использования систем программирования для персональных компьютеров и компьютерных сетей.

#### 1. **Место дисциплины в структуре образовательной программы**

Дисциплина «Экономическая информатика» относится к блоку Б1.О.18 базовой части образовательной программы.

Дисциплина изучается на 2 курсе, в 4 семестре.

Для успешного освоения дисциплины необходимо изучение дисциплин «Линейная алгебра». Дисциплина является основой для изучения «Информационных технологий в экономике».

## 2. **Перечень планируемых результатов обучения по дисциплине, соотнесенных с планируемыми результатами освоения образовательной программы**

В результате освоения дисциплины обучающийся должен продемонстрировать следующие результаты:

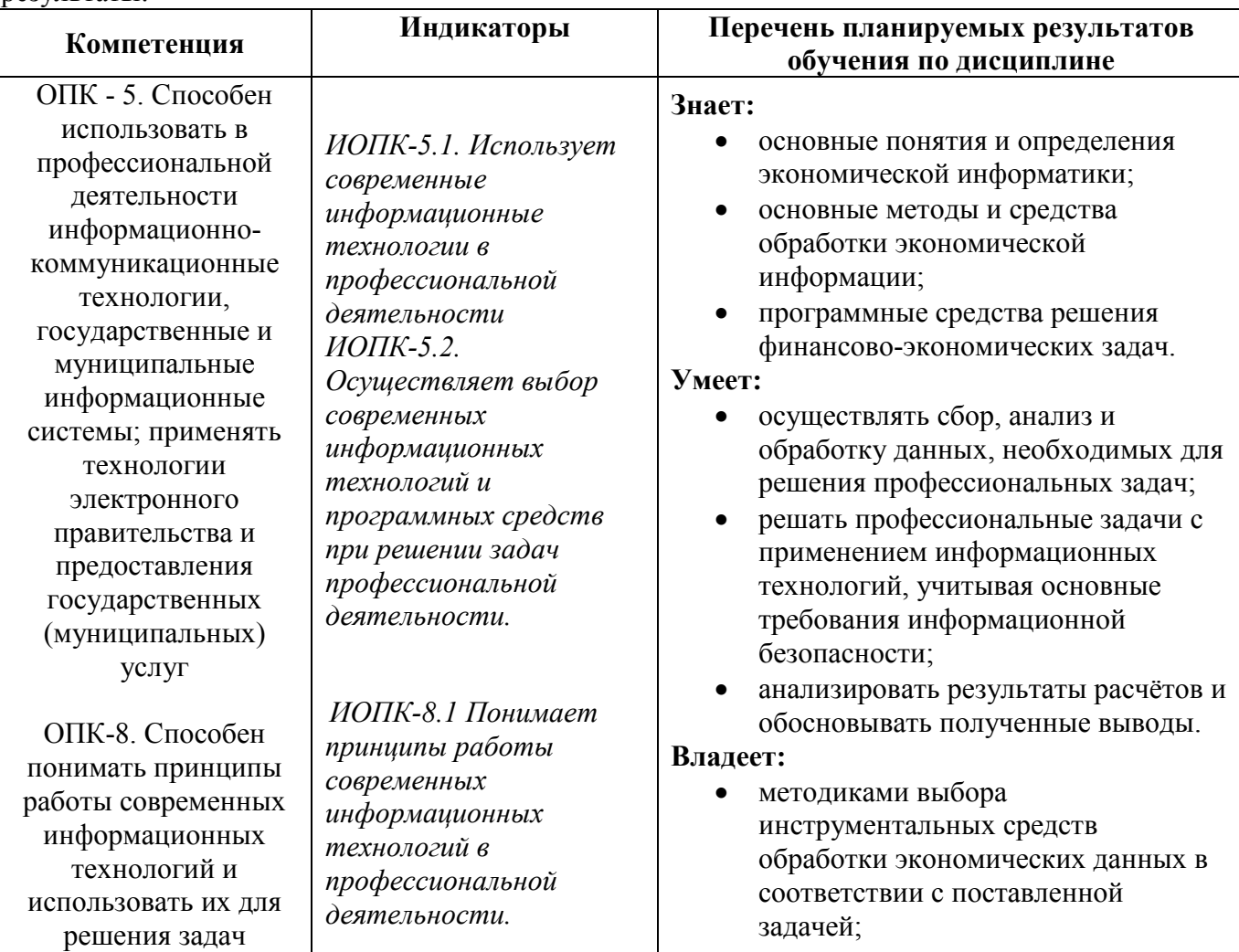

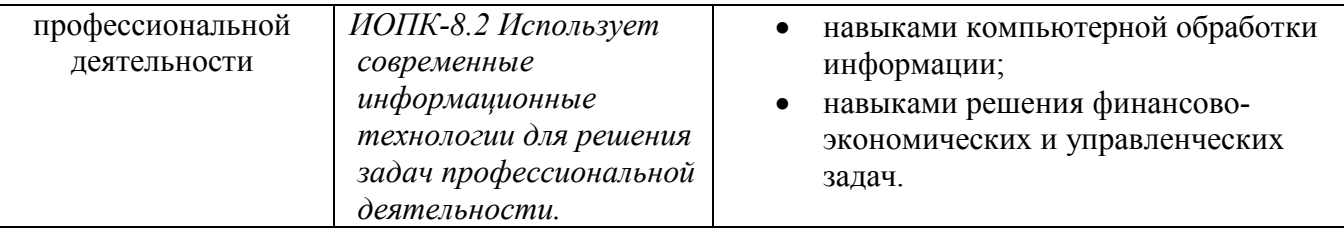

3. **Объем дисциплины в зачетных единицах с указанием количества академических часов, выделенных на контактную работу обучающихся с преподавателем (по видам учебных занятий) и на самостоятельную работу обучающихся**

Общая трудоемкость (объем) дисциплины составляет 2 зачетные единицы, 72 академических часа.

На учебные занятия лекционного типа отводится по очно-заочной форме -6 часов, по заочной  $-2$ .

на занятия практического (семинарского) типа по очно-заочной —10 часов, по заочной - 4. Самостоятельная работа составляет соответственно 52 и 62 часа. На подготовку к зачету отводится 4 часа.

#### 4. **Содержание дисциплины, структурированное по темам (разделам) с указанием отведенного на них количества академических часов и видов учебных занятий**

#### **5.1. Тематические разделы дисциплины и компетенции, которые формируются при их изучении**

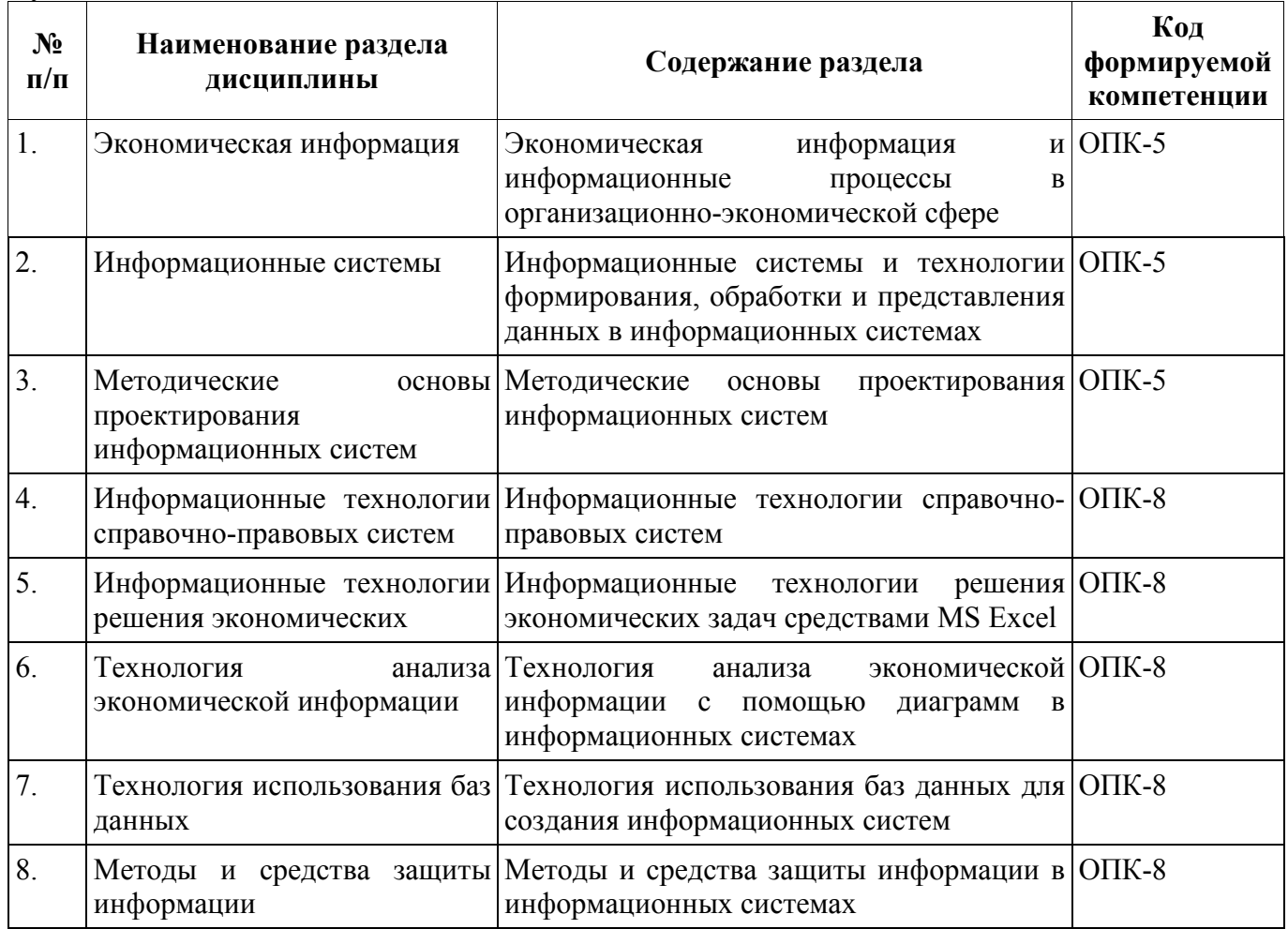

**5.2. Разделы дисциплины, виды учебных занятий и формы текущего контроля успеваемости по очно-заочной форме.**

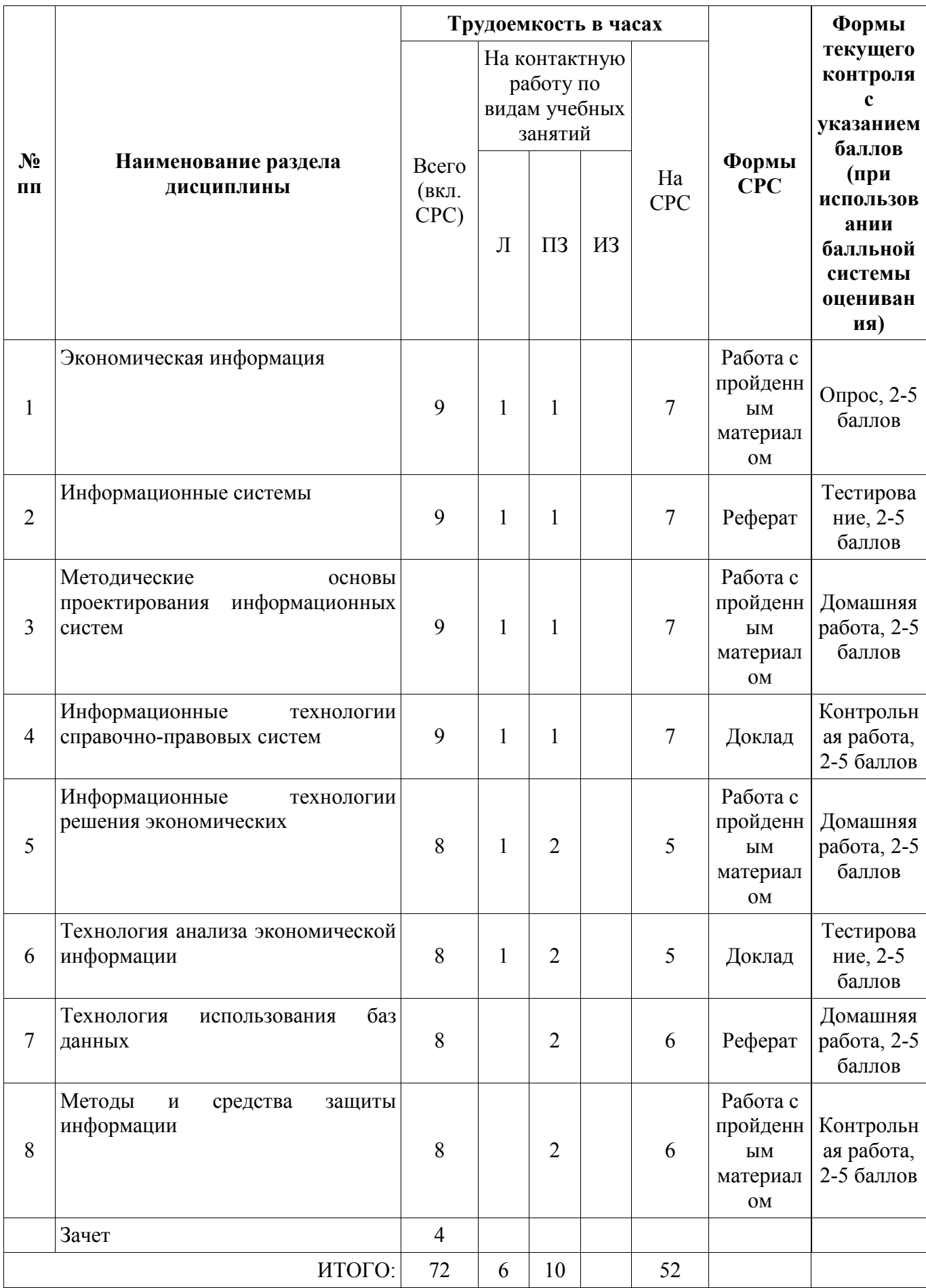

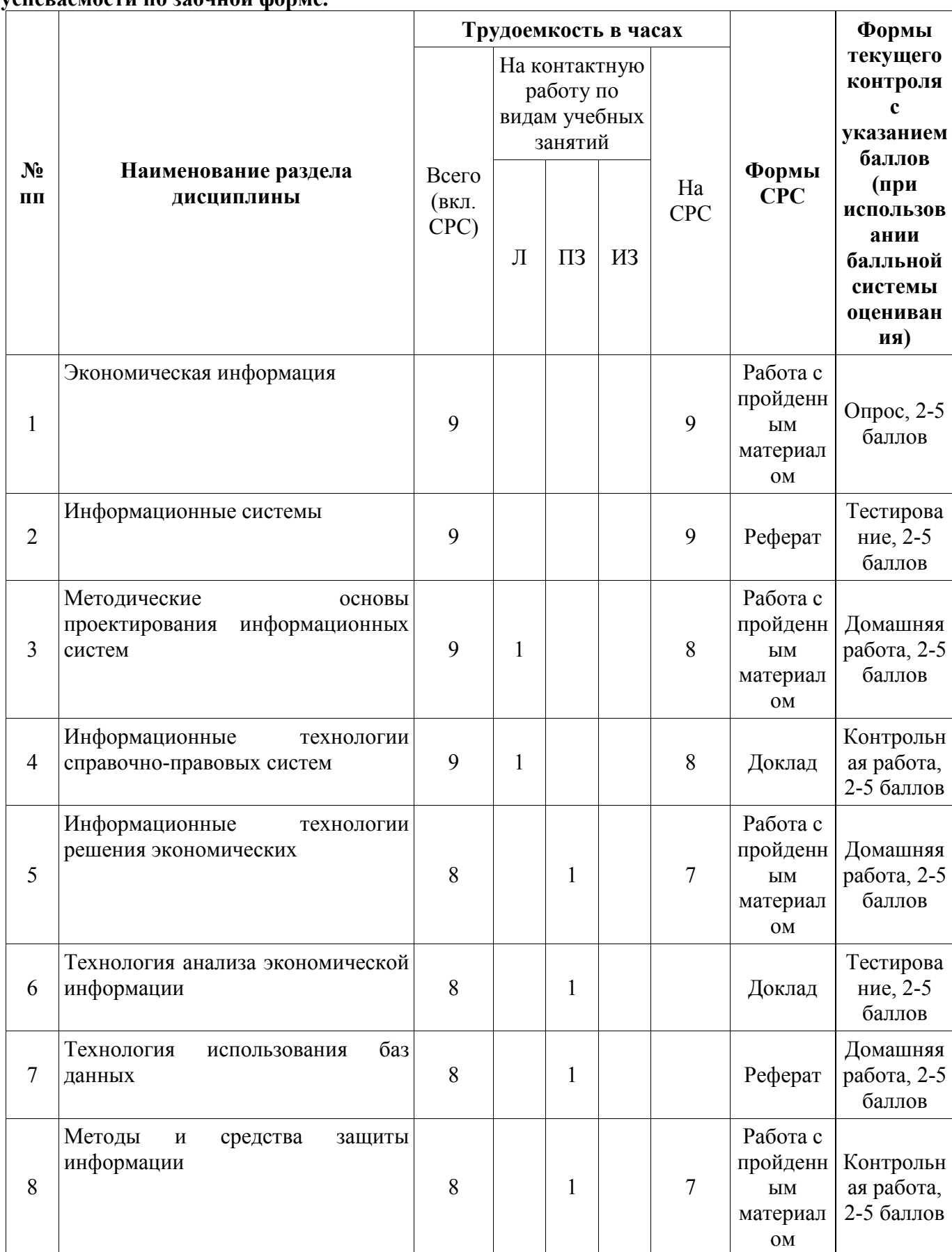

**5.3. Разделы дисциплины, виды учебных занятий и формы текущего контроля успеваемости по заочной форме.**

![](_page_6_Picture_350.jpeg)

# 5. **Учебно-методическое обеспечение самостоятельной работы обучающихся по дисциплине**

![](_page_6_Picture_351.jpeg)

![](_page_7_Picture_387.jpeg)

#### 6. **Проведение промежуточной аттестации обучающихся по дисциплине**

#### 6.1. **Общие условия**

Аттестация по дисциплине «Экономическая информатика» проводится на 2 курсе в 4 семестре в форме зачёта. Аттестация проводится в устной форме.

Дисциплина оценивается по 5-балльной шкале.

Для успешного прохождения промежуточной аттестации с учетом результатов контроля текущей успеваемости необходимо получить не менее 3 баллов.

В процессе изучения учебной дисциплины студентом выполняют промежуточные контрольные задания с максимальной оценкой 5 баллов за каждое. Результаты выполнения заданий являются основанием для выставления оценок текущего контроля по данной учебной дисциплине. Выполнение всех заданий является обязательным для всех студентов. Студенты, не выполнившие в полном объеме все задания, не допускаются к сдаче зачёта по данной учебной дисциплине

В ходе обучения каждый студент делает доклады и рефераты; максимальное количество баллов за каждый доклад и реферат – 5 баллов.

![](_page_7_Picture_388.jpeg)

#### 6.2. **Критерии и шкалы оценивания результатов обучения по дисциплине**

![](_page_8_Picture_246.jpeg)

#### 6.3. **Оценочные средства для промежуточной аттестации Вопросы к зачёту, 4 семестр**

- 1. Основные понятия информатики: информация, данные, информационные ресурсы, информационная революция, информатика, задачи информатики.
- 2. Понятие экономической информации. Особенности и свойства экономической информации.
- 3. Структура экономической информации (подходы к структуре экономической информации, их элементы).
- 4. Характеристика структурных единиц физического подхода к структуре экономической информации. Примеры структурных единиц.
- 5. Характеристика структурных единиц логического подхода к структуре экономической информации. Примеры структурных единиц.
- 6. Классификация экономической информации по различным признакам.
- 7. Информационные технологии: обработки данных и автоматизации офиса. Их назначение и состав.
- 8. Назначение справочных правовых систем (СПС). Роль СПС в принятии эффективных решений.
- 9. Методика постановки экономических задач. Организационно-экономическая сущность задачи, описание входной и выходной информации.
- 10. Финансово-экономические расчеты в электронных таблицах. Использование встроенных функций для обработки экономической информации. Математические, статистические, логические функции.
- 11. Диаграмма как инструмент анализа и сравнения данных при решении экономических задач. Основные виды диаграмм. Элементы диаграммы.
- 12. Технология построения диаграмм в MS Excel. Редактирование и печать диаграмм.
- 13. Таблицы данных в MS Excel: назначение, математический смысл, виды таблиц данных.
- 14. Понятие базы данных. Структурные элементы базы данных. Понятие системы управления базой данных.
- 15. Понятие СУБД Access. Объекты СУБД Access.
- 16. Типы полей базы данных в MS Access. Основные свойства поля.
- 17. Технология создания и редактирования таблиц в MS Access.
- 18. Технология создания связей между таблицами базы данных в MS Access.
- 19. Виды запросов в MS Access.
- 20. Понятие и классификация компьютерных сетей.
- 21. Основные службы сети Интернет.
- 22. Понятие информационной безопасности. Понятие защиты информации.
- 23. Объекты и элементы защиты в компьютерных системах обработки информации.
- 24. Механизмы защиты информации в информационных системах.
- 25. Электронная цифровая подпись. Понятие, назначение, характеристики.
- 26. Компьютерные вирусы. Понятие. Классификация.
- 27. Программы борьбы с компьютерными вирусами. Назначение, классификация.

#### **Варианты типовых контрольных заданий**

**1.** С помощью программы MS Word, используя механизм слияния, создать письмо следующего содержания.

#### Начальнику отдела маркетинга г-ни Иванови

#### Служебная записка

#### Уважаемый Иван Петрович!

Довожу до вашего сведения, что сумма квартальной премии, выделенная на Ваш отдел, составляет 80 500 руб. Прошу предоставить сведения о размере премии каждого сотрудника не позднее 15-го числа текущего месяца.

Начальник экономического отдела Косин А. А.

- 1) Для адресной части письма предусмотреть создание списка из 10 адресатов, из них пятеро – женского пола. В список включить следующие поля: название отдела, фамилия, имя, сумма, пол.
- 2) Подготовить письма для рассылки, предусмотрев возможность выбора обращения Уважаемый (Уважаемая).
- **2.** Составить документы следующего содержания:
	- 1) поздравительное письмо (с рисунком) с юбилеем университета декану факультета (с использованием шаблона);
	- 2) письма-приглашения 10 однокурсникам на конференцию (с использованием шаблона).
- **3.** Создать в режиме конструктора таблицу «Фирмы» (см. рис.):
	- 1) Для поля *КодФирмы* определить тип данных числовой, размер поля целое, подпись «Код Фирмы»;
	- 2) Для поля *Название* определить размер поля 20, подпись «Название фирмы», ограничьте значения поля названиями четырех фирм: *Citilink*, *Dinikin*, *Elce*, *Lizarin*. Для сообщения об ошибке задать текст: «Вы ошиблись»;
	- 3) Для поля телефон ввести маску ввода:  $(999\)999\$ -99. Размер поля 20;
	- 4) Сохранить таблицу под именем «Фирмы».

![](_page_9_Picture_187.jpeg)

- **4.** С помощью функции СЛУЧМЕЖДУ создать массив из 26 целых чисел, распределенных равномерно на отрезке [18; 79].
- **5.** Закон распределения дискретной случайной величины *X* задан таблицей.

![](_page_9_Picture_188.jpeg)

![](_page_10_Picture_214.jpeg)

С помощью табличного процессора Excel вычислить математическое ожидание, дисперсию и среднеквадратическое отклонение.

#### **Варианты типовых контрольных тестов**

1. Информация – это:

а) организованное множество, образующее целостное единство, направленное на достижение определенной цели;

б) мера устранения неопределенности в отношении исхода интересующего события;

в) сведения о событиях, фактах, процессах в объектах управления.

2. Данные – это:

а) материальные объекты произвольной формы, выступающие в качестве средства предоставления информации;

б) информация, отражающая и обслуживающая процессы производства, распределения, обмена и потребления материальных благ;

в) единица информации, состоящая из совокупности других единиц информации, связанных между собой по смыслу.

3. Информатика – это наука:

а) о технических средствах обработки информации;

б) о приемах и методах обработки информации;

в) о преобразовании информации из одной формы в другую;

г) о структуре, свойствах, закономерностях и методах создания, хранения, поиска,

преобразования, передачи и использовании информации;

д) о свойствах информации.

4. Шаблон документа – это файл:

а) в котором хранятся статистических данные о документе;

б) хранящий информацию о содержании создаваемого документа;

в) являющийся рабочей копией открытого файла;

г) содержащий настройки документа, такие как элементы автотекста, шрифты, назначенные сочетания клавиш, макросы, меню, параметры страницы, форматирование и стили.

5. Программа Microsoft Equation предназначена:

а) для построения диаграмм;

- б) для создания таблиц;
- в) для создания фигурных текстов;

г) для написания сложных математических формул.

6. Функция слияния в MS Word предназначена:

а) для вставки в документ графических объектов;

б) для создания составных документов;

в) для вставки в документ математических формул;

г) для вставки в документ активного окна экрана.

7. База данных – это:

а) специальным образом организованная и хранящаяся на внешнем носителе совокупность взаимосвязанных данных о некотором объекте;

б) совокупность программ для хранения и обработки больших массивов информации; в) определенная совокупность информации.

- 8. Примером иерархической базы данных является:
- а) страница классного журнала;

б) каталог файлов, хранимых на диске;

в) расписание поездов;

г) электронная таблица.

- 9. Содержит ли какую-либо информацию таблица, в которой нет полей?
- а) содержит информацию о структуре базы данных;
- б) не содержит никакой информации;
- в) таблица без полей существовать не может;
- г) содержит информацию о будущих записях.

10. Что из перечисленного не является объектом Access?

- а) модули;
- б) таблицы;
- в) макросы;
- г) ключи;
- д) формы;
- е) отчеты;
- ж) запросы.

11. Для чего предназначены запросы?

- а) для хранения базы данных;
- б) для отбора и обработки данных базы;

в) для ввода данных базы и их просмотра;

г) для автоматического выполнения групп команд;

д) для выполнения сложных программных действий.

12. Информационный риск – это

а) возможность наступления негативного случайного события в информационной системе предприятия, в результате которого предприятию наносится ущерб;

б) событие, приводящее к снижению уровня безопасности информации;

в) событие, вызывающее снижение уровня защищенности информации;

г) вероятность снижения эффективности системы защиты информации.

13. Случайные угрозы – это угрозы безопасности информации, которые:

а) не связаны с действиями человека;

б) не зависят от обслуживающего персонала информационных систем;

в) связаны только с природными и техногенными авариями;

г) не связаны с преднамеренными действиями злоумышленников и реализуются в случайные моменты времени.

14. Программы, непосредственно выполняющие деструктивную функцию:

а) вирусы;

б) черви;

в) подозрительные упаковщики;

г) троянские программы.

- 15. При создании системы обеспечения информационной безопасности необходимо руководствоваться следующими научно-практическими принципами:
- а) минимальные затраты;
- б) непрерывность функционирования;
- в) равнозащищенность всех звеньев;
- г) принцип многоуровневой защиты.
- 16. Защитник Windows это:
- а) система восстановления Windows;
- б) встроенный браузер;
- в) встроенный брандмауэр;
- г) встроенная антивирусная система.

17. Какие функции в Excel применяются для прогнозирования будущих показателей?

- а) ПРОСМОТР, ПОИСКПАРАМЕТРА;
- б) ЕСЛИ, НАЙТИРЕШЕНИЕ;
- в) РОСТ, ТЕНДЕНЦИЯ;
- г) ВРЕМЯЗНАЧ, НАКОПДОХОД.
- 18. Для генерации дискретной случайной величины на отрезке [*a*; *b*], распределенной по равномерному закону, в Excel используется функция:
- а) СЛУЧМЕЖДУ;
- б) СЛЧИС;
- в) КОРРЕЛ;
- г) ДИСП.

19. Для вычисления математического ожидания в Excel используется функция:

- а) ДИСП.В;
- б) КВАРТИЛЬ.ВКЛ;
- в) СРЗНАЧ;
- г) СТАНДОТКЛОН.Г.

20. С помощью инструмента *Регрессия* в Excel можно получить:

- а) коэффициент корреляции;
- б) коэффициенты уравнения регрессии;
- в) статистические характеристики;
- г) уравнение регрессии.

| 100-балльная<br>система | 5-балльная система | Расшифровка 5-<br>балльной системы | Зачтено/Не зачтено |
|-------------------------|--------------------|------------------------------------|--------------------|
| $90 - 100$              |                    | ОТЛИЧНО                            |                    |
| $80 - 89$               |                    | хорошо                             | Зачтено            |
| $60 - 79$               |                    | удовлетворительно                  |                    |
| $30 - 59$               |                    |                                    |                    |
| $0 - 29$                |                    | неудовлетворительно                | Незачтено          |

6.4. **Шкала перевода оценок** 

#### 7. **Перечень образовательных технологий**

В процессе преподавания дисциплины используются следующие образовательные технологии:

1. Занятия лекционного типа проводятся в формате активного вовлечения обучающихся в образовательный процесс, с обсуждением в процессе изложения материала ситуаций из практики функционирования организаций, с использованием программ пакетов MS Office: MS Word, доступа в режиме on-line к электронной библиотечной системе «Университетская библиотека онлайн».

2. Занятия лекционного типа проводятся по темам, для изложения которых используется иллюстрационно-графический материал, с использованием слайдов, подготовленных в программах пакета MS Office: MS Word, MS Excel, MS PowerPoint, MS Access.

3. На занятиях семинарского типа (практических занятиях) используется компьютерный класс с возможностью доступа в Интернет. Практические занятия проводятся также и в форме интерактивного обсуждения конкретных ситуаций.

## 8. **Перечень основной и дополнительной учебной литературы, необходимой для освоения дисциплины**

а) Основная литература

- 1. Кордонская И.Б. Теория экономических информационных систем : учебное пособие / Кордонская И.Б.. — Самара : Поволжский государственный университет телекоммуникаций и информатики, 2017. — 110 c. — ISBN 2227-8397. — Текст : электронный // Электронно-библиотечная система IPR BOOKS : [сайт]. — URL: <http://www.iprbookshop.ru/75414.html>
- 2. Лебеденко Л.Ф. Информатика. Ч.2 : учебно-методическое пособие / Лебеденко Л.Ф., Парначева Т.И.. — Новосибирск : Сибирский государственный университет телекоммуникаций и информатики, 2019. — 137 c. — ISBN 2227-8397. — Текст : электронный // Электронно-библиотечная система IPR BOOKS : [сайт]. — URL: <http://www.iprbookshop.ru/102155.html>
- 3. Экономическая информатика: учебник и практикум для бакалавриата и магистратуры / Ю. Д. Романова [и др.]; ответственный редактор Ю. Д. Романова. — Москва: Издательство Юрайт, 2019. — 495 с. — (Бакалавр и магистр. Академический курс).
- 4. Экономическая информатика: учебник и практикум для прикладного бакалавриата / В. П. Поляков [и др.]; под редакцией В. П. Полякова. — Москва: Издательство Юрайт, 2019. — 495 с. — (Бакалавр. Прикладной курс). — ISBN 978-5-9916-5457-9.

б) Дополнительная литература

- 1. Донченко, Я. А. Основы финансовых вычислений : курс лекций / Я. А. Донченко. Симферополь : Университет экономики и управления, 2020. — 190 c. — Текст : электронный // Электронно-библиотечная система IPR BOOKS : [сайт]. — URL: <https://www.iprbookshop.ru/101400.html>
- 2. Донченко, Я. А. Современные технологии управления в экономике : курс лекций / Я. А. Донченко. — Симферополь : Университет экономики и управления, 2020. — 181 c. — Текст : электронный // Электронно-библиотечная система IPR BOOKS : [сайт]. — URL: <https://www.iprbookshop.ru/101402.html>
- 3. Мурат, Е. П. Информатика III : учебное пособие / Е. П. Мурат. Ростов-на-Дону, Таганрог : Издательство Южного федерального университета, 2018. — 150 c. — ISBN 978-5-9275- 2689-5. — Текст : электронный // Электронно-библиотечная система IPR BOOKS : [сайт]. — URL:<https://www.iprbookshop.ru/87415.html>
- 4. Сафонова Л.А. Экономические аспекты информационной безопасности : учебное пособие / Сафонова Л.А.. — Новосибирск : Сибирский государственный университет телекоммуникаций и информатики, 2019. — 97 c. — ISBN 2227-8397. — Текст : электронный // Электронно-библиотечная система IPR BOOKS : [сайт]. — URL: [http://www.iprbookshop.ru/90606.html.](http://www.iprbookshop.ru/90606.html)
- 5. Хныкина, А. Г. Информационные технологии : учебное пособие / А. Г. Хныкина, Т. В. Минкина. — Ставрополь : Северо-Кавказский федеральный университет, 2017. — 126 c.

— Текст : электронный // Электронно-библиотечная система IPR BOOKS : [сайт]. — URL: <https://www.iprbookshop.ru/83194.html>

#### 9. **Перечень ресурсов информационно-телекомуникационной сети «Интернет», профессиональных баз данных и информационных справочных систем, необходимых для освоения дисциплины**

- 1. Электронно-библиотечная система (ЭБС) iBooks.Ru. Учебники и учебные пособия для университетов. [http://www.biblioclub.ru](http://www.biblioclub.ru/)
- 2. Электронно-библиотечная система (ЭБС) IPRBooks.Ru. Учебники и учебные пособия для университетов.<https://www.iprbookshop.ru/>
- 3. Сайт Государственного научно-исследовательского института информационных технологий. Содержит справочный материал по различным разделам информатики. <http://informatika.ru/>

Методические указания для обучающихся по освоению дисциплины

 Для успешного усвоения дисциплины «Экономическая информатика» следует регулярно посещать все аудиторные занятия, выполняя тщательную запись лекций и решение задач, обращаясь, если необходимо, за разъяснениями к преподавателям, ведущих лекционные или семинарские занятия. При конспектировании необходимо не только записывать материал, который диктует преподаватель, но и успевать конспектировать комментарии преподавателя.

 При изучении студентами учебной и научной литературы как включенной в список, так и указанной преподавателем дополнительно, следует проводить тщательное конспектирование.

При организации самостоятельной работы следует обратить особое внимание на регулярность чтения основной и дополнительной литературы и конспекта лекций, а также выполнения домашних заданий.

При решении домашних заданий следует обратить внимание на решение основных задач, разбиравшихся на семинарах, а при необходимости и изучить конспекты лекций. Особенно рекомендуется самостоятельное решение домашних задач, указанных преподавателем.

Методика решения контрольной работы в принципе не отличается от методики решений отдельных домашних заданий. Однако студент должен быть готов к отстаиванию правильности своего решения и верности избранного им метода.

При подготовке к зачету студент должен повторно изучить конспекты лекций и рекомендованную литературу, просмотреть решения основных задач, разбиравшихся на семинарах и включенных в контрольную работу, а также составить письменные ответы на все вопросы, вынесенные на зачет.

#### 10. **Перечень информационных технологий, используемых при осуществлении образовательного процесса по дисциплине, включая перечень программного обеспечения и информационных справочных систем**

Для проведения занятий лекционного и семинарского типа предлагаются мультимедийные средства: видеопроектор, ноутбук, экран настенный, др. оборудование или компьютерный класс.

Для проведения занятий лекционного и семинарского типа предлагаются мультимедийные средства: видеопроектор, ноутбук, экран настенный, др. оборудование или компьютерный класс.

Операционная система – Linux, пакет офисных программ – LibreOffice либо операционная система – Windows, пакет офисных программ – Microsoft Office в зависимости от распределения аудиторий. Учебные аудитории оснащены компьютерной техникой с возможностью подключения к сети «Интернет» и обеспечением доступа в электронную информационно-образовательную среду Института

#### 11. **Описание материально-технической базы, необходимой для осуществления образовательного процесса по дисциплине**

Учебные аудитории, предназначенные для проведения занятий лекционного и семинарского типа, групповых и индивидуальных консультаций, текущего контроля и промежуточной аттестации по дисциплине «Экономическая информатика», должны быть оборудованы:

− специализированной мебелью (аудиторные столы (парты) и стулья (скамьи));

− техническими средствами обучения (мультимедийный проектор, персональный компьютер (ноутбук);

− экраном для демонстрации презентаций (слайдов).

Учебные аудитории, предназначенные для самостоятельной работы по дисциплине «Экономическая информатика», должны быть оснащены компьютерной техникой с возможностью подключения к сети «Интернет».